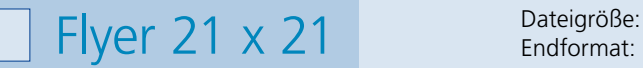

Endformat:

**220 x 220 mm 210 x 210 mm**

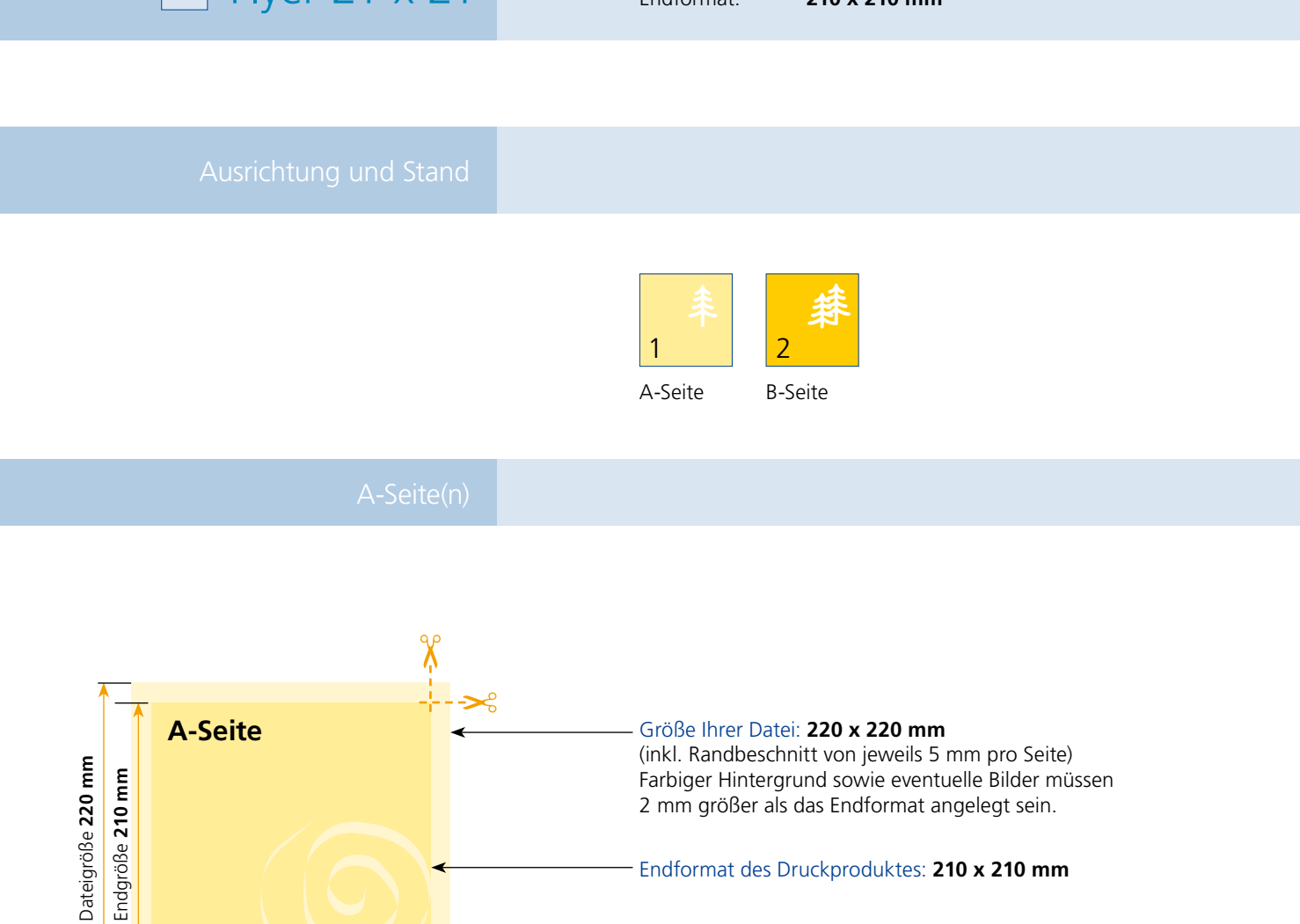

Sicherheitsabstand:

Wichtige Texte und Bilder sollten sie wegen Schneidetoleranzen mindestens **3 mm** vom Endformat entfernt anlegen.

Endgröße **210 mm**

Dateigröße **220 mm**

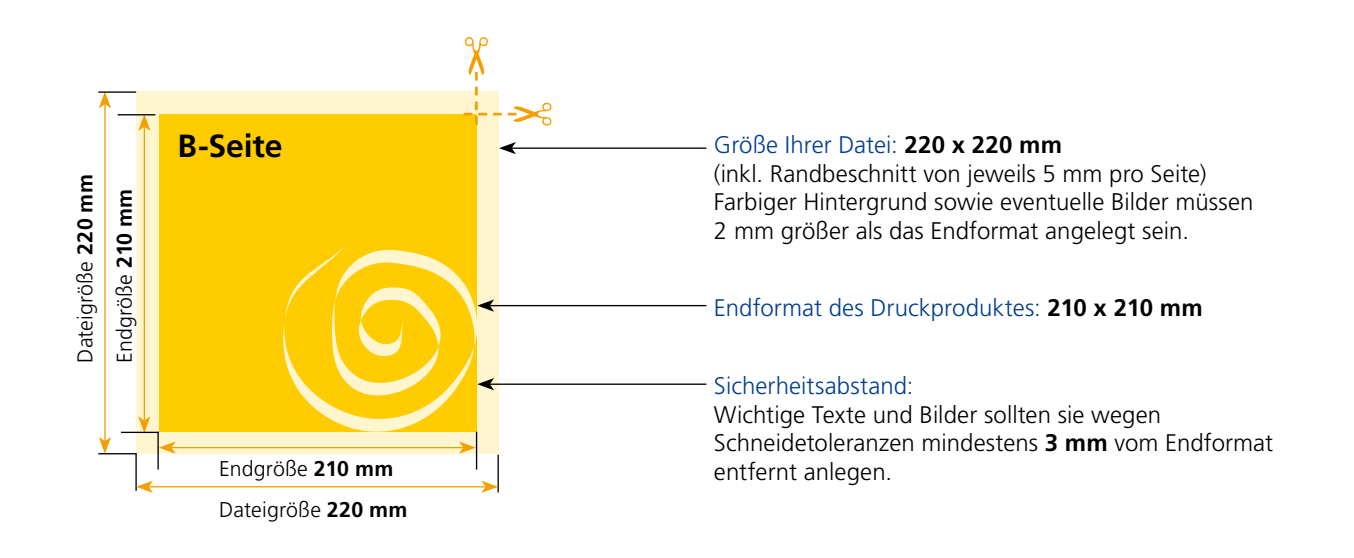

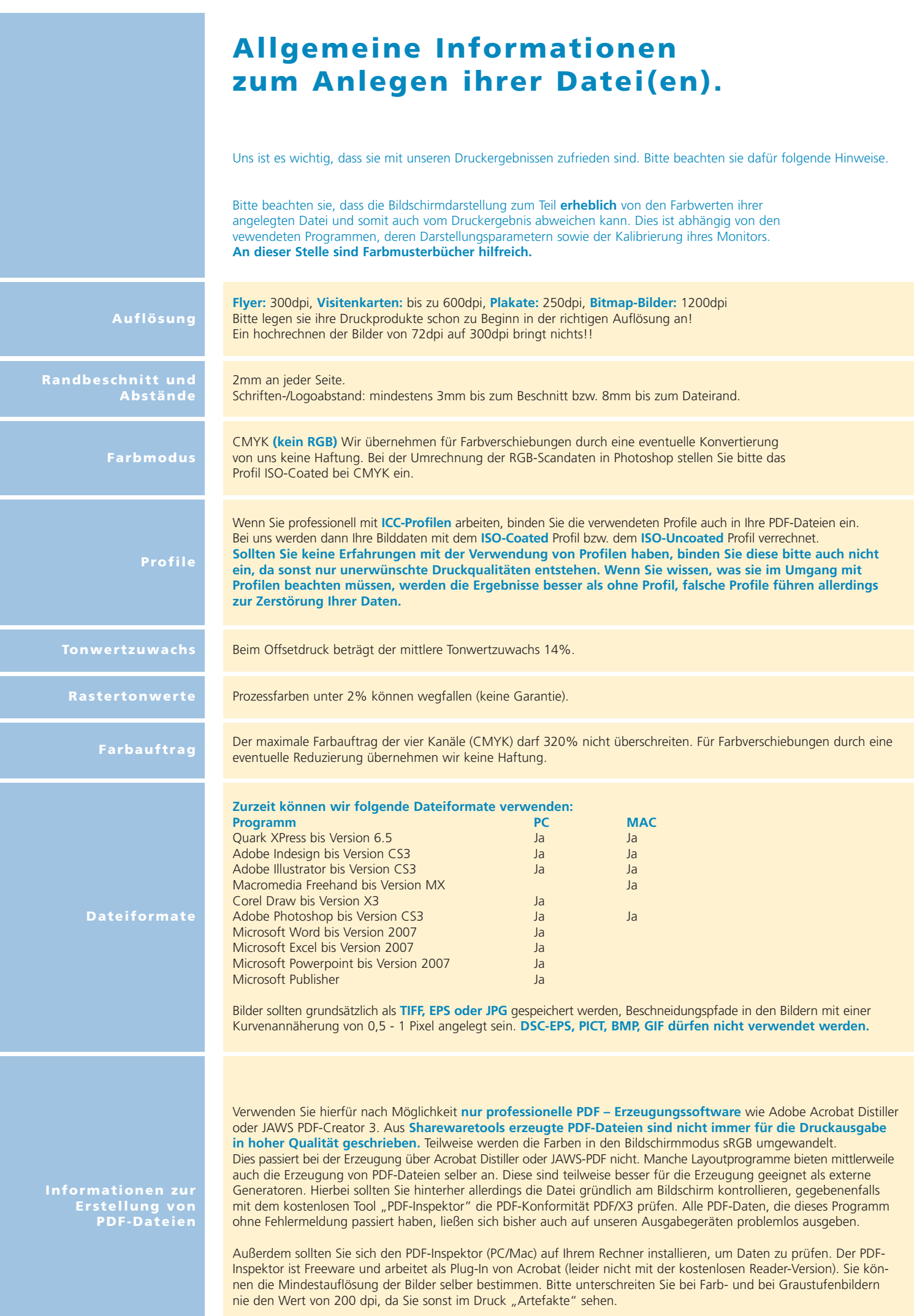